## *Alerta de la FTC para Consumidores*

**Federal Trade Commission • Bureau of Consumer Protection • Division of Consumer & Business Education** 

## **Uso Compartido de Archivos: Cómo Evaluar los Riesgos**

*File-Sharing: Evaluate the Risks*

Todos los días, millones de usuarios comparten sus archivos en línea. Ya se trate de música, juegos o programas software, el intercambio de archivos permite que los usuarios de una red P2P intercambien un gran caudal de información. Para poder compartir archivos en una red P2P, usted descarga un programa software especial que conecta su computadora con otras computadoras que operan el mismo software. Por medio de este programa software millones de usuario pueden conectarse entre sí al mismo tiempo. Frecuentemente, este programa es gratis.

¿No es verdad que parece alentador? Quizás, pero asegúrese de considerar cuáles serán los costos que tendrá que "pagar" a cambio. La Comisión Federal de Comercio (Federal Trade Commission, FTC), la agencia nacional de protección del consumidor, advierte que el uso compartido de archivos puede acarrear una cantidad de riesgos. Por ejemplo, cuando usted está conectado a una red P2P, sin darse cuenta puede permitir que otros usuarios copien sus archivos privados – o hasta podría estar abriéndoles la puerta a todas sus carpetas y subcarpetas – que usted no tiene ninguna intención de compartir. Con este software usted podría descargar material protegido por las leyes de derechos de autoría y verse complicado en problemas legales. Usted podría descargar un virus informático o facilitar una violación de seguridad informática; o tal vez podría llegar a descargar involuntariamente pornografía que aparece etiquetada bajo otros títulos.

Para proteger la información personal que tiene almacenada en su computadora, la FTC le recomienda hacer lo siguiente:

• **Instale el programa de uso compartido de archivos con mucho cuidado para saber qué es lo que esta compartiendo.** Cuando usted descarga a su computadora la aplicación "compartir archivos", cualquiera de los cambios que haga a las características predeterminadas del software P2P durante la instalación podría causarle serios problemas. Por ejemplo, si usted hace cambios a la configuración predeterminada para configurar los tipos de carpetas "guardar" (save) o "compartido" (shared) puede permitir que los demás usuarios de la red P2P accedan a cualquiera de sus carpetas – y a todas sus subcarpetas. De esta manera, junto con los archivos que sí desea compartir, podría estar compartiendo involuntariamente la información grabada en el disco duro de su computadora, como por ejemplo sus declaraciones de impuestos, mensajes electrónicos, registros médicos, fotos y otros documentos personales. Casi

todas las aplicaciones de los programas de uso compartido de archivos vienen configuradas para compartir los archivos que descargue en su carpeta "guardar" o "descargar", excepto que usted las configure de otra manera.

• **Use un programa de seguridad y manténgalo actualizado y haga lo mismo con su sistema operativo.** Algunos programas de uso compartido de archivos pueden instalar un programa malicioso o malware que monitorea las computadoras de los usuarios y que envía datos a terceros. Los archivos que usted descarga también pueden ocultar malware, virus u otros contenidos indeseables. Además, cuando usted instala un programa P2P para compartir archivos puede que obligatoriamente también instale un "adware", que es un software que monitorea sus hábitos de navegación y le envía publicidad.

Los programas malware y adware pueden ser difíciles de detectar y eliminar. Antes de usar un programa de uso compartido de archivos, compre un programa de seguridad que incluya protección antivirus y anti-spyware en un negocio conocido que le merezca confianza y controle que su sistema operativo esté actualizado. Configure su software de seguridad y su sistema operativo de manera que se actualice regularmente. Asegúrese de que su software de seguridad y firewall estén activados cuando tenga la computadora conectada al Internet. Elimine todos los programas que detecte el software de seguridad que no desee conservar en su computadora. Y antes de abrir o ejecutar los archivos descargados, escanéelos con el programa de seguridad para detectar si tienen malware o virus.

- **Cierre su conexión.** En algunas instancias, cerrar la ventana del programa de uso compartido de archivos no cierra realmente su conexión con la red. Esto permite que continúe activado el intercambio de archivos, lo cual podría incrementar su riesgo de seguridad. Si usted tiene una conexión de Internet de alta velocidad o banda ancha (high-speed o broadband connection) continuará conectado al Internet a menos que apague su computadora o desconecte su servicio de Internet. Este tipo de conexión que esta siempre activa puede permitir que otros usuarios copien sus archivos en cualquier momento. Para estar seguro de cerrar correctamente su programa P2P, en lugar de hacer clic sobre la "X" o "cerrar", tómese el tiempo de "salir" del programa. Aún más, algunos programas de uso compartido de archivos se abren automáticamente cada vez que usted prende su computadora. Como medida preventiva, es posible que desee ajustar los controles de configuración del programa de uso compartido de archivos para evitar que se abra automáticamente.
- **Cree cuentas separadas de usuario.** Si usted comparte su computadora con otras personas, además de establecer su propia cuenta de usuario administrador, considere establecer cuentas de usuario por separado para los demás y conceda derechos limitados a esos usuarios. Como la única persona que tiene derecho a instalar programas en la computadora es el usuario administrador, usted evitará que otros lo hagan y así podrá protegerse contra los riesgos que presentan los programas que no desea instalar. De esta manera, también impedirá que los usuarios secundarios accedan a las carpetas y subcarpetas de los otros usuarios, ya que en general, los usuarios con derechos limitados no pueden acceder a la información de los demás. Además, use una contraseña para proteger el firewall y software de seguridad instalado en su computadora para que ninguna otra persona pueda desactivarlos o atribuirse derechos para controlar su computadora que usted no desea concederles.
- **Haga copias de los documentos que contengan información delicada.** Haga copias de seguridad de los archivos que desee preservar en caso de que su computadora sufra un ataque o colapse. Guarde sus documentos importantes en discos CD, DVD o en dispositivos de almacenamiento removibles para guardarlos en un lugar seguro.
- **Hable con su familia sobre el P2P.** Si tiene hijos que usan la computadora, pregúnteles si descargaron un software de uso compartido de archivos y si han estado intercambiando juegos, videos, música o algún otro material. Hable con sus hijos sobre la seguridad y otros riesgos que acarrea compartir archivos y, si de todas maneras van a instarlo y usarlo, dígales cómo deben hacerlo correctamente. Si eres adolescente o un poco más chico y estás interesado en compartir archivos, habla con tus padres antes de descargar el programa P2P o de intercambiar archivos.

La FTC trabaja en favor del consumidor para la prevención de prácticas comerciales fraudulentas, engañosas y desleales y para proveer información de utilidad al consumidor con el objetivo de identificar, detener y evitar dichas prácticas. Para presentar una queja o para obtener información gratuita sobre temas de interés del consumidor visite ftc.gov/espanol o llame sin cargo al 1-877-FTC-HELP (1-877-382-4357); TTY: 1-866-653-4261. La FTC ingresa todas las quejas relacionadas a fraudes de Internet y sistema de telemercadeo, robo de identidad y otras quejas sobre prácticas fraudulentas a una base de datos segura llamada Centinela del Consumidor (*Consumer Sentinel*) que se encuentra a disposición de cientos de agencias de cumplimiento de las leyes civiles y penales en los Estados Unidos y en el extranjero.

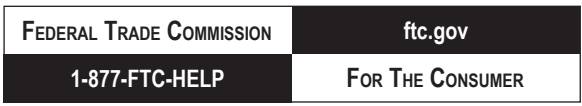